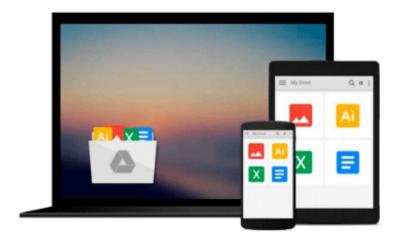

## **Windows Phone 7 Companion**

Matthew Miller

## Download now

<u>Click here</u> if your download doesn"t start automatically

### **Windows Phone 7 Companion**

Matthew Miller

#### Windows Phone 7 Companion Matthew Miller

Get the most out of your Windows Phone 7 device with this handy Companion by your side! *Windows Phone 7 Companion* goes where you go-and goes beyond the basics to show you how to take advantage of Office features; work with pictures, video, and music; and tap into Xbox LIVE so you can play real-time games with friends and family. Full-color screenshots work together with a clear and concise writing style to present you with invaluable advice on how to download the most anticipated apps and get your phone to exceed your expectations. You'll find little-known tips, easy-to-navigate shortcuts, and useful tools that will save you time and effort so you can enjoy your Windows Phone to the max. If you're eager to make the most of your Windows Phone, then this book is the ideal companion.

#### Coverage includes:

- How Do I Set Up and Customize My Windows Phone 7 Device?
- How Do I Get Around My New Windows Phone?
- How Can I Make Calls and Send Text Messages?
- How Do I Connect with My Family and Friends?
- How Can I Set Up and Sync Services to My New Windows Phone?
- How Do I Connect My Windows Phone to My Computer?
- How Can I Enjoy Music and Videos on My Windows Phone?
- How Can I View, Share, and Capture Pictures on My Windows Phone?
- How Can I Read and Use Email on My Windows Phone?
- How Do I Get More Organized Using My Windows Phone?
- How Do I Use GPS Navigation and Mapping on My Windows Phone?
- How Do I Surf the Internet from My Windows Phone?
- How Can I Play Games and Connect with Others Using Xbox LIVE on My Windows Phone?
- How Do I Use Word Mobile 2010 on My Windows Phone?
- How Do I Use Excel Mobile 2010 on My Windows Phone?
- How Do I Use OneNote Mobile 2010 on My Windows Phone?
- How Do I Use PowerPoint Mobile 2010 on My Windows Phone?
- How Do I Use SharePoint Mobile 2010 on My Windows Phone?
- What Other Apps are Loaded and How Do I Get More from the Marketplace?
- How Do I Manage Settings on My Windows Phone?
- How Do I Deal with Problems on My Windows Phone?

Amazon.com Exclusive: Seven Windows Phone 7 Tips from the Author

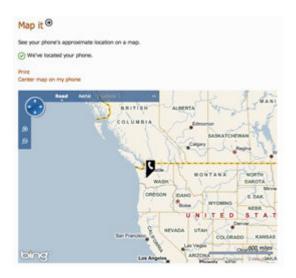

Find your phone through a free service.

You will find plenty of tips, tricks, functions, and capabilities described in *Windows Phone 7 Companion*. Here are seven cool things you can do with your Windows Phone 7 device. Check out the book for even more detail on these functions.

**Find Your Phone:** The ability to go to a website to find your phone -- whether you misplace it in silent mode or leave it behind -- is a very handy feature that is available for Windows Phone 7 for free. You simply log into your Live.com account and choose how you wish to find your phone, including seeing it on a Bing Map.

**Pinning Miscellaneous Items to Start:** You may know you can pin apps and people to the Start screen, but did you know that you can pin your favorite radio stations, games (even those within the Xbox Live hub), favorite web pages (even shows a thumbnail of the page), OneNote and Office docs, and more? Tap and hold to find out what you can pin to Start.

**Voice Command:** Microsoft included a very powerful Voice Command solution on Windows Phone 7 that is activated by pressing and holding the Start button. You can use this to call people or numbers, find destinations through Bing Maps, or launch applications on your device. As you build up your collection of apps, you may find this to be the faster and more efficient option to control your device.

**Quick Calling:** You can call people in your Call History or people who are pinned to Start with just two simple taps. Tap on the Phone tile, and then tap the phone icon to the left of their number in the Call History. If you tap their name, you will open up their contact card instead. If they are one of your Start tiles, tap the tile and then tap Call.

Change Your Start Background: I have had several people ask me about this since it isn't easy to find. If you tap and hold on a photo there is an option to set it as wallpaper, but this is the wallpaper for the lock screen only. Changing the background image in the Pictures hub will also change the picture on your Start screen. Simply tap and hold on the main Pictures hub page, and select to change the background.

**Use Outline View to Navigate:** Within Word, Excel, and PowerPoint files, you can simply tap the Outline icon and quickly navigate to other sections, spreadsheets, or slides within Office Mobile 2010.

**Let Them Know You Will be Late:** If you have appointments set up that have attendees, you will see an option in the bottom menu (access by tapping the More three-dot icon) that shows a person running as an icon. If you tap this, you will see the quick option to inform other attendees you will be late.

**<u>★</u>** Download Windows Phone 7 Companion ...pdf

Read Online Windows Phone 7 Companion ...pdf

Download and Read Free Online Windows Phone 7 Companion Matthew Miller

#### Download and Read Free Online Windows Phone 7 Companion Matthew Miller

#### From reader reviews:

#### **Christopher Gaul:**

Nowadays reading books be a little more than want or need but also get a life style. This reading addiction give you lot of advantages. The huge benefits you got of course the knowledge even the information inside the book that improve your knowledge and information. The info you get based on what kind of book you read, if you want get more knowledge just go with training books but if you want feel happy read one with theme for entertaining including comic or novel. The Windows Phone 7 Companion is kind of book which is giving the reader unstable experience.

#### Joanna Bowen:

Information is provisions for those to get better life, information these days can get by anyone from everywhere. The information can be a know-how or any news even a problem. What people must be consider when those information which is in the former life are hard to be find than now's taking seriously which one is appropriate to believe or which one the particular resource are convinced. If you receive the unstable resource then you get it as your main information you will have huge disadvantage for you. All those possibilities will not happen throughout you if you take Windows Phone 7 Companion as the daily resource information.

#### Virginia Kang:

As we know that book is essential thing to add our knowledge for everything. By a publication we can know everything we want. A book is a range of written, printed, illustrated or blank sheet. Every year has been exactly added. This publication Windows Phone 7 Companion was filled regarding science. Spend your free time to add your knowledge about your scientific disciplines competence. Some people has various feel when they reading a new book. If you know how big benefit from a book, you can experience enjoy to read a e-book. In the modern era like today, many ways to get book that you simply wanted.

#### **Bruce Davis:**

A number of people said that they feel fed up when they reading a e-book. They are directly felt the idea when they get a half areas of the book. You can choose the particular book Windows Phone 7 Companion to make your own reading is interesting. Your own skill of reading expertise is developing when you like reading. Try to choose basic book to make you enjoy to study it and mingle the feeling about book and studying especially. It is to be very first opinion for you to like to wide open a book and examine it. Beside that the guide Windows Phone 7 Companion can to be your friend when you're sense alone and confuse in what must you're doing of the time.

Download and Read Online Windows Phone 7 Companion Matthew Miller #02SXACZKYT8

# Read Windows Phone 7 Companion by Matthew Miller for online ebook

Windows Phone 7 Companion by Matthew Miller Free PDF d0wnl0ad, audio books, books to read, good books to read, cheap books, good books, online books books online, book reviews epub, read books online, books to read online, online library, greatbooks to read, PDF best books to read, top books to read Windows Phone 7 Companion by Matthew Miller books to read online.

#### Online Windows Phone 7 Companion by Matthew Miller ebook PDF download

**Windows Phone 7 Companion by Matthew Miller Doc** 

Windows Phone 7 Companion by Matthew Miller Mobipocket

Windows Phone 7 Companion by Matthew Miller EPub

Windows Phone 7 Companion by Matthew Miller Ebook online

Windows Phone 7 Companion by Matthew Miller Ebook PDF